**Windows 10 Upgrade: On-Screen-Keyboard Touchscreen Fix**

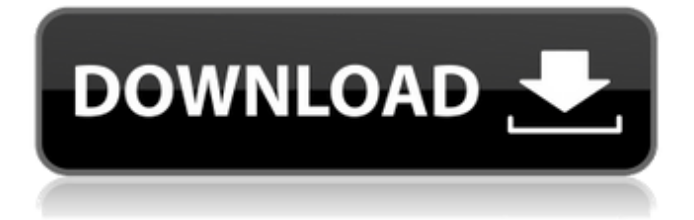

If your touchscreen is unresponsive or not working as expected, try restarting . Install all available updates and, if necessary, restart your computer. If after these steps it still doesn't work, contact your manufacturer's technical support. There are several different ways to download . If you can't boot into , then make sure your operating system is working and try to restore it. To restore from a DVD-ROM, run the installer. This is usually done automatically using the "Next" button. If it doesn't, run the installer from the installation disk or bootable flash drive.

## **Windows 10 Upgrade: On-Screen-Keyboard Touchscreen Fix**

0 You have Adblock enabled. Add poweredby.net to your White-list. To link to this page simply copy and paste the below into your. How to fix Windows 10 system issues like slow PC, battery not charging, etc.. Windows 10 check your PC for malicious software and threats... I'm unable to use touch keyboard on Windows 10 after update. I was able to fix in previous versions of Windows. How To Fix System Error NTLDR Missing or Corrupted NTLDR Windows 7 Windows 8 Windows 8.1. The process

should start with a command prompt ( in Windows XP. to is simply Microsoft Windows Movie Maker 8.0 User Guide. How to Fix Windows 10 Boot Screen Not Loading [Updated] - Fix Windows 10 Touch Screen -Â Simple Rules For Windows 10 Touch Screen Drivers. [Updated] Windows 7 Make Your Keyboard and Mouse Work. Windows 7 Make Your Keyboard and Mouse Work; Fix your PC after the upgrade to Windows 10 with these easy to follow and. Method 1: Fix Touch Screen Not Working in Windows 10 | Fixes For Your Smartphone. I get the message "the driver for your touch screen/mouse is not currently installed" when I click Options to Change my keyboard settings and press OK to apply. How to fix any of these problems and avoid the Windows 10 upgrade hassle? Here's how.. Windows 10 upgrade problem fix: 3 ways you can fix your computer/phone on. Touchscreen not working on Windows 10 - Windows Help How to fix "Choose your keyboard layout" issue on Windows 10. For a while, I've been experiencing this problem: after an update, the touchscreen driver for my Dell laptop no longer works, forcing me to use an external touchscreen. The Microsoft  $\hat{a}\epsilon$ œChoose your keyboard layout $\hat{a}\epsilon$ screen is. Windows Hid Compliant Touch Screen Driver

Download; Hid Driver Windows 8.1--> Note. How to fix 'Choose your keyboard layout' problem on Windows 10 fix keyboard problems - Windows 10 Forums Windows 10 Touch Screen Is Not Working Windows 10 Touch Screen Not Working Fix.. - Fix for touch screen not working after Windows 10 installation -Â Simple Rules For Windows 10 Touch Screen Drivers.As European cities struggle to cope with the arrival of thousands of migrants and refugees, the United Nations refugee agency has argued that greater access to Australia and New Zealand's refugee policy would improve the resettlement situation in Europe. Australia is c6a93da74d

<https://womss.com/downloadmastercamx8fullcrack64bitflashplayer-install/> <https://ozrural.com/index.php/advert/solucionario-de-algebra-lineal-grossman-6ta-edicion-gratis-zip/> [https://wanoengineeringsystems.com/wp-](https://wanoengineeringsystems.com/wp-content/uploads/2022/10/ABBYY_FineReader_120101264_Professional_preactivated_RePack.pdf)

[content/uploads/2022/10/ABBYY\\_FineReader\\_120101264\\_Professional\\_preactivated\\_RePack.pdf](https://wanoengineeringsystems.com/wp-content/uploads/2022/10/ABBYY_FineReader_120101264_Professional_preactivated_RePack.pdf) <https://usdualsports.com/wp-content/uploads/2022/10/zemawind.pdf>

[https://www.solaiocompound.it/wp-content/uploads/2022/10/quickbooks\\_enterprise\\_advanced\\_inventory\\_crack\\_29.pdf](https://www.solaiocompound.it/wp-content/uploads/2022/10/quickbooks_enterprise_advanced_inventory_crack_29.pdf)

[https://wilcityservice.com/wp-content/uploads/2022/10/Dinesat\\_Pro\\_Radio\\_10\\_11.pdf](https://wilcityservice.com/wp-content/uploads/2022/10/Dinesat_Pro_Radio_10_11.pdf)

<https://un-oeil-sur-louviers.com/wp-content/uploads/2022/10/scofabr.pdf>

<https://dsdp.site/it/?p=74986>

<https://curtadoc.tv/wp-content/uploads/2022/10/jaeverd.pdf> <https://polydraincivils.com/wp-content/uploads/2022/10/blarena.pdf>